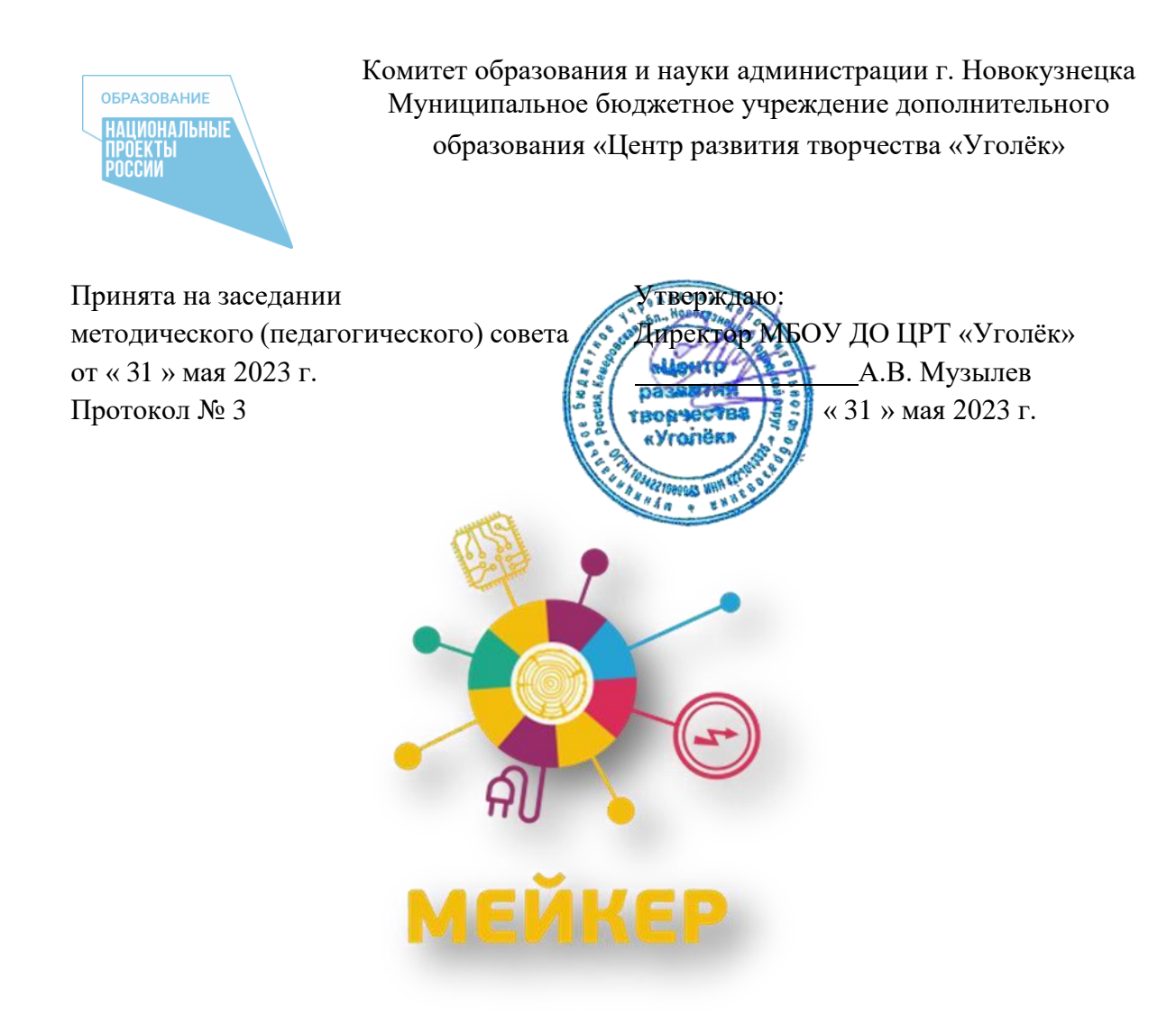

# **Дополнительная общеобразовательная общеразвивающая программа «РобоСити» технической направленности**

**Уровень освоения содержания – стартовый уровень**

**Возраст обучающихся: 9-17 лет Срок реализации: 2 года**

> *Составитель:* Курьян Илья Сергеевич, педагог дополнительного образования

## Оглавление

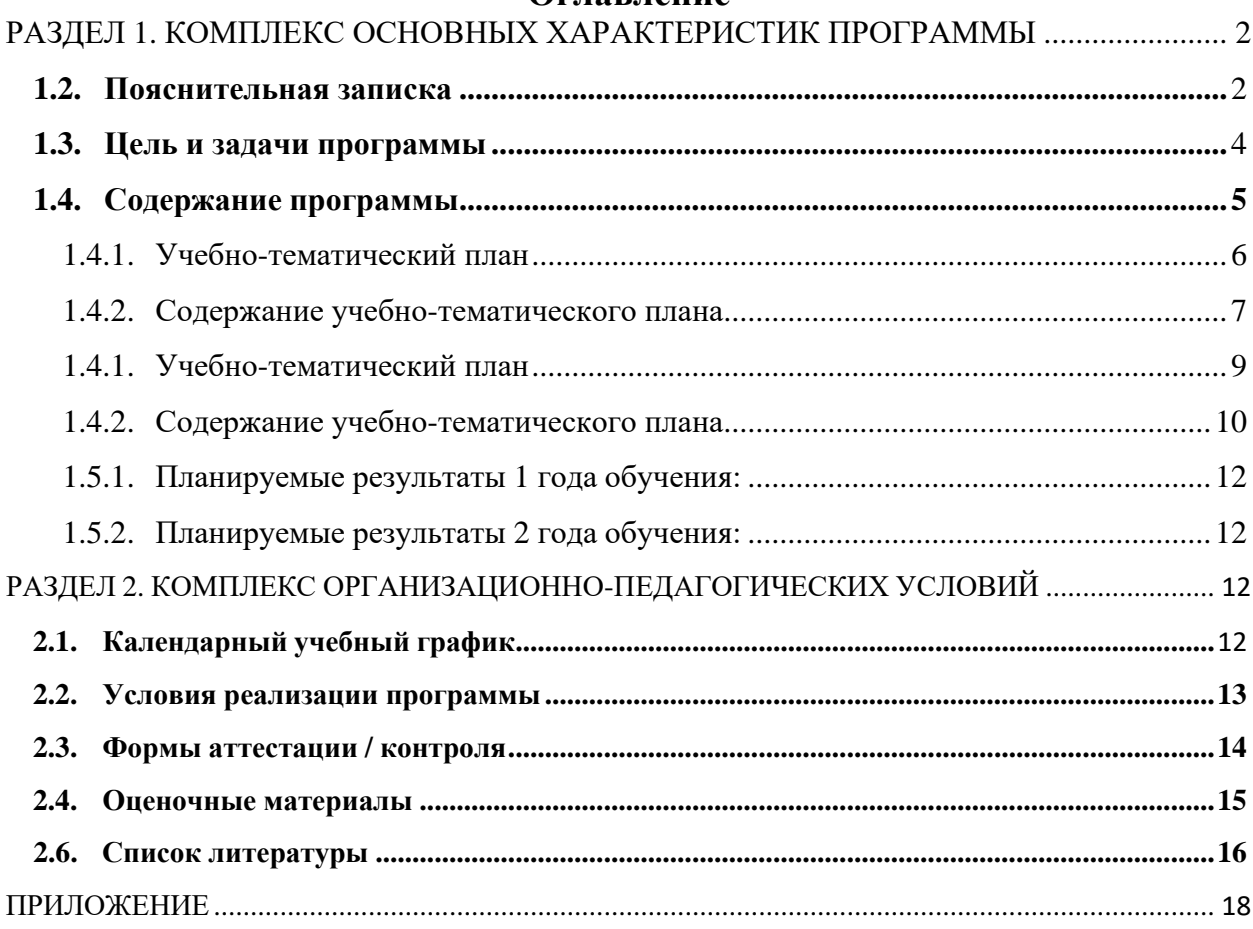

# **РАЗДЕЛ 1. КОМПЛЕКС ОСНОВНЫХ ХАРАКТЕРИСТИК ПРОГРАММЫ**

#### **1.2. Пояснительная записка**

<span id="page-2-1"></span><span id="page-2-0"></span>Дополнительная общеобразовательная общеразвивающая программа «РобоСити» (далее - программа) имеет техническую направленность и реализуется в рамках модели «Мейкер»: мероприятия по созданию новых мест в образовательных организациях различных типов для реализации дополнительных общеразвивающих программ всех направленностей регионального проекта, обеспечивающего достижение целей, показателей и результата Федерального проекта «Успех каждого ребенка» национального проекта «Образование».

#### **Нормативное обеспечение:**

• Конституция Российской Федерации.

• Федеральный закон «Об образовании в Российской Федерации» N 273-ФЗ от 29 декабря 2012 года с последующими изменениями и дополнениями.

• Распоряжение Правительства Российской Федерации от 31 марта 2022 года N 678-р «О Концепции развития дополнительного образования детей до 2030 года».

• Приказ Министерства просвещения РФ от 9 ноября 2018 г. N 196 «Об утверждении Порядка организации и осуществления образовательной деятельности по дополнительным общеобразовательным программам».

• Приказ Министерства просвещения РФ от 30 сентября 2020 г. N 533 «О внесении изменений в Порядок организации и осуществления образовательной деятельности по дополнительным общеобразовательным программам, утвержденный приказом Министерства просвещения Российской Федерации от 9 ноября 2018 г. N 196».

• Приказ Министерства просвещения РФ от 3 сентября 2019 N 467 «Об утверждении Целевой модели развития региональных систем дополнительного образования детей» (Зарегистрировано в Минюсте РФ 06.12.2019 N 56722).

• Методические рекомендации по реализации дополнительных общеобразовательных программ с применением электронного обучения и дистанционных образовательных технологий (Приложение к письму Министерства просвещения РФ от 31 января 2022 г. N 1ДГ 245/06).

• Санитарные правила СП 2.4.3648-20 "Санитарно-эпидемиологические требования к организациям воспитания и обучения, отдыха и оздоровления детей и молодежи" (постановление Главного государственного санитарного врача РФ от 28.09.2020г.№ 28);

• Приказ Министерства просвещения РФ от 2 декабря 2019 г. N 649 «Об утверждении Целевой модели цифровой образовательной среды».

• Письмо Министерства просвещения РФ от 19.03.2020 N ГД-39/04 «О направленииметодических рекомендаций» («Методические рекомендации по реализации образовательных программ начального общего, основного общего, среднего общегообразования, образовательных программ среднего профессионального образования идополнительных общеобразовательных программ с применением электронного обучения и дистанционных образовательных технологий»).

• Концепция духовно-нравственного развития и воспитания личности гражданина России.

• «Стратегия развития воспитания в Российской Федерации на период до 2025 года» (распоряжение Правительства РФ от 29 мая 2015 г. N 996-р)».

• Методические рекомендации по проектированию дополнительных общеразвивающих программ (включая разноуровневые программы) (Приложение к письму Департамента государственной политики в сфере воспитания детей и молодежи Министерства образования и науки РФ от 18.11.2015 № 09-3242).

• Распоряжение Коллегии Администрации Кемеровской области от 03.04.2019 № 212 «О внедрении системы персонифицированного дополнительного образования на Территории Кемеровской области.

• Приказ Департамента образования и науки Кемеровской области от 05.04.2019 № 740 «Об утверждении Правил персонифицированного финансирования дополнительного образования.

• Постановление администрации города Новокузнецка от 24 июля 2019 года №130 «Об утверждении Положения о персонифицированном дополнительном образовании детей на территории Новокузнецкого городского округа и определении уполномоченного органа по внедрению системы персонифицированного финансирования дополнительного образованиядетей на территории Новокузнецкого городского округа».

• Методические рекомендации по проектированию дополнительных общеразвивающих программ (Приложение к письму Комитета образования и науки администрации города Новокузнецка от 06.12.2021 № 4137).

• Положение о порядке разработки, оформления и утверждения дополнительной общеобразовательной общеразвивающей программы муниципального бюджетногоучреждения дополнительного образования «Центр развития творчества «Уголёк».

• Устав муниципального бюджетного учреждения дополнительного образования ЦРТ «Уголёк».

• Иные локальные нормативные акты МБУ ДО ЦРТ «Уголёк».

#### **Уровень освоения содержания программы «РобоСити»** - стартовый.

**Актуальность программы.** В Целевой модели развития региональных систем дополнительного образования дете[й](#page-3-0)<sup>I</sup> обозначены требования к порядку обновления содержания дополнительных общеобразовательных программ. Одним из них является ориентация содержания на приоритетные направления социально-экономического и территориального развития субъекта Российской Федерации.

Сегодня в Кемеровской области реализуется проект «Научно-образовательный центр «Кузбасс», задачей которого является разработка стратегии опережающего развития и перехода экономики Кузбасса к новому технологическому укладу. Региону требуются исследователи, разработчики, технологические предпринимателей, руководители научно- технических проектов для создания конкурентоспособных команд в интересах реализации прорывных инноваций. Поставленные задачи требуют современных образовательных решений, например, таких как образовательная робототехника, которая вводит учащихся в мир технологий XXI века. Занятия робототехникой - это эффективный метод для изучения технологии, конструирования, математики, физики и геометрии.

Однако актуальность программы обусловлена и востребованностью у учащихся игр с различными робототехническими устройствами, действий по конструированию и изобретательству. Робототехника — стремительно развивающаяся наука, быстро проникающая вслед за производством и в повседневную жизнь. Занятия робототехникой приобретают все большую популярность среди подрастающего поколения. Робототехника способствует развитию коммуникативных способностей учащихся, развивает навыкивзаимодействия, самостоятельности при принятии решений, раскрывает их творческий потенциал. Дети и подростки лучше понимают, когда они что-либо самостоятельно создаютили изобретают. Освоение содержания программы позволяет выстроить мостик между детским увлечением и изучением робототехники с использованием специальных образовательных конструкторов LEGO.

Второй год обучения посвящен изучению 3D-технологий. Освоение 3D-технологий – это новый мощный образовательный инструмент, который может привить школьнику привычку не использовать только готовое, но творить самому - создавать прототипы и необходимые детали, воплощая свои конструкторские и дизайнерские идеи.

<span id="page-3-0"></span>\_\_\_\_\_\_\_\_\_\_\_\_\_\_\_\_\_\_\_\_\_\_\_\_\_\_\_\_\_\_\_\_\_\_\_\_\_\_\_\_\_\_\_\_\_\_\_\_\_\_\_\_\_\_\_\_\_\_\_\_\_\_\_\_\_\_\_\_\_\_\_\_\_\_\_\_\_\_

I Приказ Минпросвещения России от 03.09.2019 N 467 "Об утверждении Целевой модели развития региональных системдополнительного образования детей" (Зарегистрировано в Минюсте России 06.12.2019 N 56722)

Актуальность выбранного направления для работы заключается и в том, что в современных условиях развития технологий трёхмерная графика активно применяется для создания изображений на плоскости экрана или листа бумаги в науки и промышленности, например в системах автоматизации проектных работ (САПР).

**Отличительные особенности программы.** Программа «РобоСити» разработана на основе дополнительных общеобразовательных программ образовательных учреждений Кузбасса «Научный бум» (Курьян И.С., Сорокина С.Н.), «Робототехника» (П.А. Бухарев), «Роботехника и конструирование» (А.А. Тайнова), «Образовательная робототехника с элементами программирования. Роботы LEGO Education SPIKE Prime, LEGO Education BricQ Motion и TETRIX® MAX» (А.С. Равинских). «3D- моделирование и основы прототипирования» (Санкт-Петербурского городского Дворца творчества юных, Жуковская Н.В.). Отличительные особенности программы в том, чтоосновные разделы содержания отражают работу с двумя базовыми конструкторами: LEGO Education SPIKE Prime и Lego Mindstorms Education EV3, а также включают творческие задания, большая роль отводится коллективным проектам и работе в малых группах. Кроме того, в качестве итоговой формы контроля выбрана самопрезентация учащегося сдемонстрацией своей роли в коллективных и индивидуальных проектах.

В модуле по 3 D-моделированию особое место отводится практическим занятиям, направленным на освоение 3D технологии и обработку отдельных технологических приемови практикумов, практических работ, направленных на получение результата, осмысленного и интересного для обучающегося. Результатом реализации всех задач являются творческие проекты - созданные арт-объекты, сувениры.

В программе достаточно полно изложен теоретический учебный материал, при этом ко всем темам четко определены практические занятия, которым отводится значительная роль, учитывая специфику программы. Программа составлена так, чтобы каждый обучающийся имел возможность самостоятельно выбрать наиболее интересный объект и тему для работы.

В редакции 2023 года актуализирована нормативная база, план воспитательной работы, в содержании расставлены акценты, позволяющие педагогу при планировании занятий уделить особое внимание ориентации детских проектов на учет особенностей региона.

**Адресат программы.** Данная программа рассчитана на учащихся образовательных учреждений в возрасте от 9 до 17 лет. Наполняемость группы 10 человек, что обусловлено количеством единиц необходимого оборудования. Всего - 9 групп, 90 человек.

Набор детей осуществляется по принципу добровольности, без отбора и предъявления требований к наличию у них специальных умений.

**Объем и срок освоения программы.** Программа рассчитана на 2 года обучения, 2 часа в неделю, общий объем программы - 144 часа.

**Формы обучения:** очная. Основной формой организации обучения является занятие.

**Режим занятий, периодичность и продолжительность.** Занятия по программе проводятся два раза в неделю по 1 часу, продолжительность одного часа занятия составляет 45 минут. Допускается проведение занятий 1 раз в неделю по 2 часа, каждый из которых равен 45 минут, с 10 - минутным перерывом.

#### **1.2. Цель и задачи программы**

<span id="page-4-0"></span>**Цель:** развитие у учащихся интереса и мотивации к занятиям техническим творчеством в процессе коллективной проектной деятельности по созданию робототехнических устройств, 3D- моделей и социально-значимых творческих проектов.

#### **Задачи 1 года обучения:**

#### *Соответствующие предметным (образовательным):*

- дать представление о робототехнике как об области человеческих знаний,использующей новейшие достижения науки, техники, и ее значении в жизни человека;
- познакомить с основными понятиями робототехники и программирования, основными

компонентами конструкторов LEGO Education, SPIKE Prime и Lego Mindstorms Education EV3, программными блоками и их функциями;

- познакомить с вариантами сборки робототехнических устройств из конструкторов LEGO Еducation, SPIKE Prime и Lego Mindstorms Education EV3 и их программированию под поставленную задачу.

### *Соответствующие метапредметным:*

- развивать логическое и алгоритмическое мышление, коммуникативные умения;
- развивать способность к коллективной деятельности при работе над проектом в команде, учить эффективно распределять обязанности;
- дать представления о способах презентации выполненной работы, проекта, у ч и т ь определять свой вклад в общее дело;
- развивать интерес к техническому и инженерному творчеству.

### *Соответствующие личностным:*

- воспитывать аккуратность, дисциплинированность, бережное отношение к оборудованию, результатам своего и чужого труда, ответственность за порученное дело;
- воспитывать желание приносить своим трудом пользу другим людям, краю, стране.

### **Задачи 2 года обучения:**

### *Соответствующие предметным (образовательным):*

- познакомить с ролью 3D моделирования и технологии 3D печати в современном мире;
- познакомить с основами технического черчения и приемами создания 3D-моделей в Компас-3D;
- познакомить с конструктивными особенностями 3D-принтера и технологией изготовления простых деталей;
- научить выполнять полностью цикл создания трёхмерного моделирования на заданную тему, представлять другим результаты своего труда;
- получить практические навыки работы в среде 3D-моделирования для последующего проектирования и реализации своих проектов посредством технологий прототипирования;
- познакомить с возможностями использования моделирования и прототипирования в профессиях «художник-дизайнер», инженер, архитектор.

#### *Соответствующие метапредметным:*

- развивать навыки технического, объемного, пространственного, логического и креативного мышления;
- развивать способность оценивать творческий продукт на соответствие его с изначальным замыслом, выполнение по необходимости коррекции либо продукта, либо замысла;
- развивать интерес к проектной деятельности для раскрытия потенциала полученных знаний и навыков.

#### *Соответствующие личностным:*

- развивать интерес учащихся к техническому творчеству;
- воспитывать уважение к своим мыслям и мнению других людей;
- воспитывать стремление творить на благо общества, создавать полезные проекты.

### **1.3. Содержание программы 1.3.1. Учебно-тематический план, 1 год обучения**

**(72 часа)**

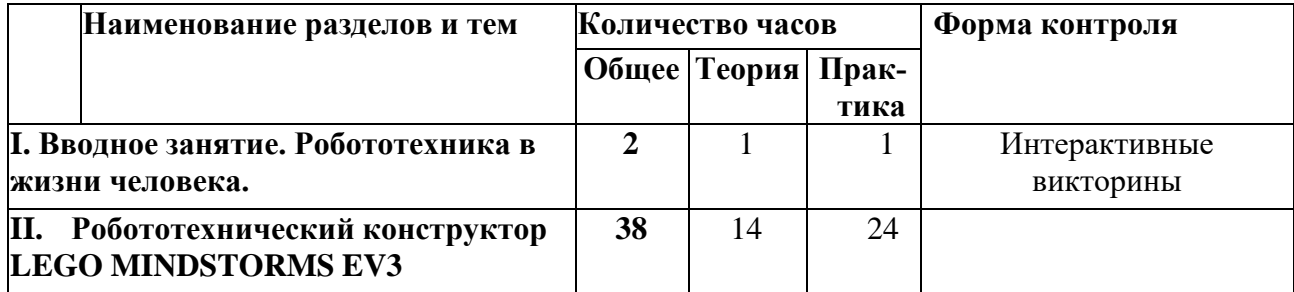

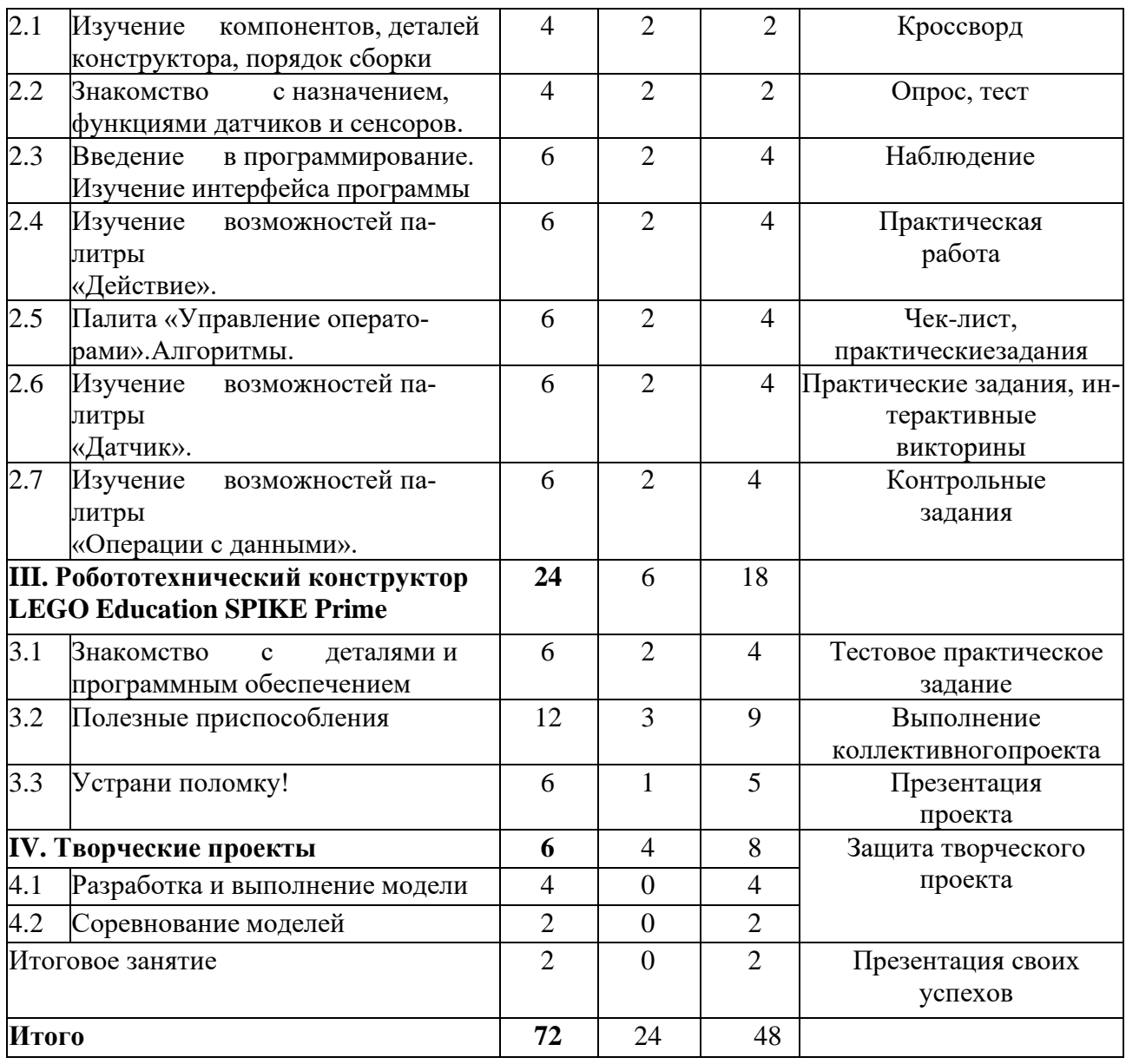

### **1.3.2. Содержание учебно-тематического плана**

#### **1 год обучения**

#### **Раздел I. Вводное занятие. Робототехника в жизни человека.**

*Теория.* Знакомство педагога и учащихся. Правила техники безопасности на занятиях. Правила поведения в Центре. Цели и задачи учебного года. Что такое робот. Определение понятия «робот». Развитие робототехники в мире и в России. Области применения роботов иих назначение. Классификация роботов по назначению. Применение роботов на производственных предприятиях города, Кузбасса.

*Практика.* Просмотр видеофильмов о роботах и роботостроении. Обсуждение правил поведения на занятиях и на рабочем месте, правил работы с оборудованием. Демонстрация возможностей робототехнического конструктора. Интерактивная викторина «БезоПасность» *Форма контроля.* Интерактивная викторина «БезоПасность», Викторина «Что мы знаем о ЛЕГО?» [https://leamingapps.org/view16992972](https://learningapps.org/view16992972)

### **Раздел II. Робототехнический конструктор LEGO MINDSTORMS EV3**

### **2.1. Изучение компонентов, деталей конструктора, порядок сборки.**

*Теория.* Образовательный конструктор LEGO MINDSTORMS EV3 (состав, возможности). Основные детали (название и назначение). Возможности робототехнического конструктора. Виды движителей, применяемых в робототехнических устройствах. Механика и кинематикав робототехнике.

*Практика.* Сборка робота в соответствие с инструкцией. Виды механических передач. Сборка кинематических схем.

*Форма контроля.* Кроссворды «Детали конструктора» [https://leamingapps.org/3414095,](https://learningapps.org/3414095) [https://leamingapps.org/10544342,](https://learningapps.org/10544342)<br>[https://leamingapps.org/view18411998,](https://learningapps.org/view18411998)

[https://leamingapps.org/view14011649.](https://learningapps.org/view14011649)

# **2.2. Знакомство с назначением, функциями датчиков и сенсоров.**

*Теория.* Сенсоры и датчики. Датчик касания, датчик цвета, ультразвуковой датчик. Гироскоп. Назначение, устройство и принцип работы датчиков.

*Практика.* Установка датчиков на робота. Подключение. Снятие характеристик датчиков. Калибровка датчиков. Ввод данных и их сохранение.

*Форма контроля.* Опрос, тестирование [https://leamingapps.org/8977195,](https://learningapps.org/8977195) [https://leamingapps.org/view8971138.](https://learningapps.org/view8971138)

### **2.3. Введение в программирование. Изучение интерфейса программы**

*Теория.* Основы работы в среде программирования LEGO. Программная среда для программирования робота. Основные окна. Профили. Доступ к программным блокам. Запуски сохранение программы. Создание и сохранение проекта. Палитра программирования и программные блоки: блоки действия, блоки выполнения программ, блоки датчиков и др. Шины данных. *Практика.* Сборка моделей роботов и составление программ по технологическим картам, которые находятся в комплекте с комплектующими. Запуск программы и создание проекта. Работа с моторами и датчиками. Создание простейших линейных программ: движение вперед, назад, поворот на заданный угол, движение по кругу. Творческое задание по подгруппам «Робот-помощник», основной вопрос: «Где может быть использован робот, перемещающийся линейно, на производстве, в быту, в организациях сервиса, в школе».

*Форма контроля.* наблюдение

#### **2.4. Изучение возможностей палитры «Действие»**

*Теория.* Назначение блоков палитры. Меню блока. Большой мотор, средний мотор. Управление движением робота, звук, экран модуля. Индикатор состояния модуля. Создание и запись звуковых файлов. Индикатор состояния модуля.

*Практика.* Повороты. Управление движением. Моя первая программа (составление простых программ на движение)*.* Создание и проигрывание звуковых файлов. Работа с блоком «Экран». Работа с блоком «Индикатор состояния модуля». Игра «Стоп-сигнал».

*Формаконтроля.* Практическая работа.

#### **2.5. Изучение возможностей палитры «Управление операторами»**

*Теория.* Назначение блоков палитры. Назначение блока «Ожидание». Назначение блока «Цикл». Цикл по значению. Назначение блока «Переключатель». Условия переключения. Блок «Прерывание цикла». Понятие «Алгоритм». Свойства алгоритмов. Виды алгоритмов.

*Практика.* Выполнение практических заданий на использование блоков: «Ожидание», «Цикл», «Переключатель», «Прерывание цикла». Линейный и циклический алгоритмы. Алгоритм ветвления. Работа с блоками палитры. Составление программ и запуски робота поразличным видам алгоритмов. Игра «Объезд». Игра «Трамвай».

*Форма контроля.* Заполнение чек-листа по выполнению практических заданий на использование блоков.

#### **2.6. Изучение возможностей палитры «Датчики»**

*Теория.* Датчик касания (назначение, режимы работы). Датчик звука. Настройки датчика звука. Датчик цвета. Настройки датчика цвета (режим освещенности, режим цвета). Калибровка датчика цвета. Датчик ультразвука: режимы работы, калибровка, погрешность. *Практика.* Программирование робота на остановку точно на заданной линии при помощи датчика касания. Тестирование работы датчика звука. Тестирование работы датчика освещенности. Тестирования датчика на измерение цвета. Игра «Назови цвет». Игра «Едем иназываем цвет». Игра «Стоп» красный свет». Игра «Езда по черной линии». Творческое задание: «Использование изученных датчиков для городских пространств»

*Форма контроля.* Практическое задание. Интерактивные викторины. [https://leamingapps.org/view10623984,](https://learningapps.org/view10623984) [https://leamingapps.org/21475531](https://learningapps.org/21475531)

#### **2.7. Изучение возможностей палитры «Операции с данными»**

*Теория.* Назначение блоков палитры. Постоянные и переменные величины. Логическиеоперации. Массивы. Случайное значение. Интервал.

*Практика.* Работа с блоками палитры. Блок «Математика». Игра «Сколько я проеду?». Игра «Перекресток».

*Форма контроля*. Контрольные задания.

### **Раздел III. Робототехнический конструктор LEGO Education SPIKE Prime 3.1. Знакомство с деталями и программным обеспечением**

*Теория:* Просмотр видеороликов использования робототехники с конструктором LEGO Education SPIKE Prime». Повторный инструктаж на рабочем месте при работе с конструкторами LEGO. Знакомство с перечнем деталей, декоративных и соединительных элементов и систем передвижения. Ознакомление с примерными образцами изделий конструктора LEGO Education SPIKE Prime. Конкурсы, состязания по робототехнике. Изучение набора, основных функций Lego деталей и программного обеспечения конструктора LEGO Education SPIKE Prime. Планирование работы с конструктором. Электронные компоненты конструктора.

*Практика:* Общее и различное в конструкторах LEGO Education SPIKE Prime и LEGO MINDSTORMS EV3. Основные составляющие среды конструктора. Сортировка и хранение деталей конструктора в контейнерах набора. Электронные компоненты конструктора. Изучение набора, основных функций Lego деталей и программного обеспечения конструктора LEGO Education SPIKE Prime. Сборка модулей (средние и большой мотор, датчики расстояния, цвета и силы). Создание смайликов Lego.

*Форма контроля:* Тестовое практическое творческое задание. Учим роботов двигаться.

### **3.2. Полезные приспособления**

*Теория:* Функции роботов, которые можно применить в различных сферах жизни. Функции мотора и способы управления им с использованием различных единиц измерения*.* Разбор понятий «синхронизация», «ритм», «переменная», «облачное хранилище», «калибровка»Просмотр тематических видеороликов [https://clck.ru/avkix,](https://clck.ru/avkix) [https://clck.ru/avkqF. О](https://clck.ru/avkqF)собенностииспользования блока «погода». Датчик цвета предмета. Обсуждение с учащимися методов, которые они использовали, для введения новых переменных или для изменения их роботов. Обсуждение «Что такое прототип?».

*Практика:* Конструирование робота-танцора (работа в парах). Флешмоб роботов. Сборка и программирование личного фитнес-тренера. Практическое задание на добавлениедополнительных элементов при программировании. Практическая работа по сборке Робота- синоптика. Сборка индикатора ветра. Экспериментирование и создание собственного решения, изменение базовой модели, которая подходит для темы проекта: Робот для школы, Робот для детской площадки, Робот для театра. Работа в парах. Конструирование моделей по заданным параметрам, их программирование. Разработка прототипов. Оптимизация моделей. *Форма контроля.* Заполнение листов самооценки и взаимооценки. Виртуальные викторины

[https://leamingapps.org/view22168593](https://learningapps.org/view22168593) [https://leamingapps.org/view1516105](https://learningapps.org/view1516105)

#### **3.3. Устрани поломку**

*Теория:* Обсуждение способов испытаний и ремонта различных устройств. Беседа по вопросам: Как вы обычно реагируете, когда что-то ломается? Если вы хотите что-то починить, что вы делаете в первую очередь? Какое последнее устройство вы починили? Каквы обнаружили неисправность? Просмотр видео.

*Практика:* Командная сборка прототипа станка с ЧПУ по предоставленным чертежам.Выявление неисправностей. Разбор простых способов устранения неполадок. Усовершенствование станков разными способами, например: превращение станка в 3D-npuнтep установкой датчика цвета. Творческое задание «Если бы я был волшебником» - придумывание способа усовершенствования проезда в городском транспорте, способа уменьшения очереди в школьной столовой.

*Форма контроля.* Презентация своего вклада в командную работу.

### **3.4. Проект «Робот-помощник»**

*Теория:* Обсуждение по вопросам: Как роботы могут помогать людям? Какие функциироботы

могут переложить на

*Практика:* Групповой проект «Тренажер». Сборка тренажера для выбранной группой области, подбор решений и программирование робота-тренажера. Описание и представлениетренажера товарищам. Обсуждение достоинств и недостатков робота. *Форма контроля.* Презентация проекта.

#### **V. Итоговое занятие.**

*Практика.* Анализ выполненной в объединение совместной работы за год. Индивидуальное представление собственных успехов и своего личного вклада в командные проекты.

<span id="page-9-0"></span>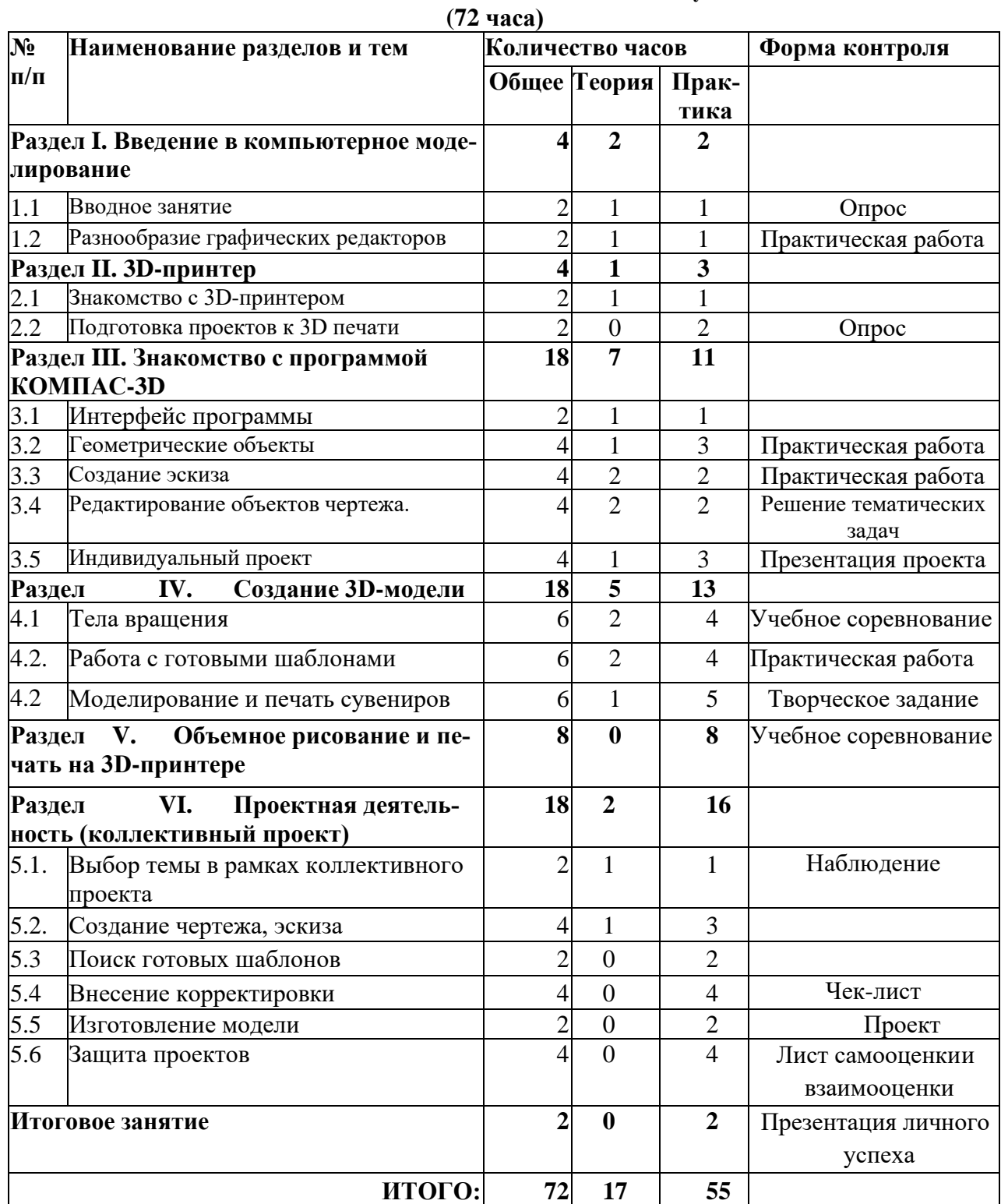

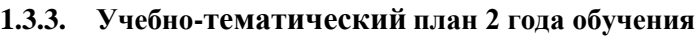

### <span id="page-10-0"></span>**1.3.4. Содержание учебно-тематического плана (2 год обучения, 72 часа)**

#### **I. Раздел. Введение в компьютерное моделирование**

### **1.1.Вводное занятие**

*Теория:* Вводное занятие. Понятие 3Dмодели и виртуальной реальности. Области применения и назначение. Понятие о моделировании. Значение техники в жизни людей. Порядок и содержание работы на учебный год. Показ образцов готовых моделей. Организационные вопросы. Инструктаж по технике безопасности при работе с режущими инструментами. Гигиена труда. Организация рабочего места для занятий. Правила дорожного движения.

*Практика:* Опрос по технике безопасности при работе на компьютере. Устройство и принцип работы персонального компьютера. Краткая история развития технологии 3D печати.

#### **1.2.Разнообразие графических редакторов**

*Теория:* Основные понятия компьютерной графики. Разнообразие графических редакторов. *Практика:* Практическая работа по составлению презентации о любом графическом редакторе.

### **Раздел II. 3D-принтер**

### **2.1. Знакомство с 3D-принтером**

*Теория:* Виды и устройство 3D-принтеров. Особенности принтеров в различных областях. Нагревательные элементы 3D-принтера. Калибровочные работы. Система подачи печати. Обслуживание 3D-принтера. Используемый материал для 3D-печати. Требования к условиям печати во время эксплуатации принтера.

*Практика:* Коллективное заполнение таблицы «Минусы и плюсы использования 3D-принтера».

#### **2.2. Подготовка проектов к 3D печати**

*Теория:* Демонстрация печати на принтере педагогом. Проблемная беседа «Подготовка проектов»

*Практика:* Настройка 3D-принтера. Калибровка рабочего столика. Настройка слайсера, заправка принтера. Коллективная работа «Памятка по подготовке 3D-принтера к работе»

#### **Раздел III. Знакомство с программой КОМПАС-3D**

#### **3.1. Интерфейс программы**

*Теория:* Основные понятия компьютерной среды «Компас-3D». Интерфейс системы. Панели инструментов. Панель инструментов «Стандартная». Компактная панель, ее назначение и структура.

*Практика:* Установка и настройки программы Kомпас-3D. Настройки параметров системы и текущего документа. Практическая работа «Настройка пользовательского интерфейса».

#### **3.2.Геометрические объекты**

*Теория:* Виды объектов. Геометрические объекты: вершина, ребро, грань, системы координат, координатные и вспомогательные плоскости, координатные и вспомогательные оси, контрольные точки, присоединительные точки. Линии. Типы линий. Особенности в наименованиях типов линий и их цветов. Построение отрезков. Параметры команды. Построение контура по вспомогательным прямым. Построение окружностей, многогранников, эллипсов. *Практика:* Выполнение практических заданий по построению заданных геометрических объ-

ектов. Создание простых геометрических фигур, и сдача их для печати.

#### **3.3. Создание эскиза**

*Теория:* Приёмы создания объектов чертежа. Построение вводом координат, автоматическое создание, полуавтоматическое создание объектов. Привязки. Глобальные и локальные привязки. Настройка глобальных привязок. Вспомогательные прямые. Назначение, виды и способы применения.

*Практика:* Подготовка простого эскиза для печати.

### **3.4. Редактирование объектов чертежа.**

*Теория:* Команды редактирования. Проектирование сложных форм на плоскости. Команды редактирования. Перемещение, поворот, копирование, масштабирование, зеркальное отражение, обрезка и удлинение объектов. Параметры команд

*Практика:* Практическая работа по корректировке чертежей в соответствии с заданными параметрами. Печать по чертежу.

#### **3.5. Индивидуальный проект**

*Теория:* правила выполнения индивидуального проекта.

*Практика:* Создание брелока на тему «Я- Кузбассовец». Печать брелока. Презентация работы в группе.

#### **Раздел IV. Создание 3D-модели**

#### **4.1.Тела вращения**

*Теория:* Обзор тел вращения. Приемы моделирования тел вращения в Компас. Создание куба и прямоугольного параллелепипеда. Перемещение объектов. Создание шара. Разрешение. Создание многогранников. Настройки печати и экспорт в STL-файл. Основные понятия: цилиндр, конус, призма и пирамида. Сходство и отличия. Перемещение нескольких объектов. Основные ошибки при моделировании. Команда cylinder.

*Практика:* Контрольная печать по графику, учебное соревнование по созданию объектов для 3dпечати: «Вертушка», «Снеговик», «Сложная пешка». Разбор результатов.

#### **4.2.Работа с готовыми шаблонами**

*Теория:* Использование бесплатных веб-сайтов с 3D-моделями. Печать готовых моделей с сайтов поддержки 3D-печати. Выбор готовых макетов.

*Практика:* Практическая работа по поиску макета и подготовки его для печати.

#### **4.3.Моделирование и печать сувениров**

*Теория:* Моделирование и печать сувениров: брелков, собственных сувениров, кружек, копилок. Использование бесплатных веб-сайтов с 3D-моделями. Выбор готового макета. Внесение изменений. Исправление и редактирование 3д-моделей. Исправление 3д-моделей с ошибками и редактирование готовых STL-файлов.

*Практика:* Выполнение творческого проектного задания по изготовлению новогоднего сувенира для друга. Анализ напечатанных деталей. Модернизация принтера. Прочистка сопла. Влияние толщины слоя на качество печати. Альтернативные варианты улучшения сцепления модели с нагревательным столом

#### **Раздел V. Объемное рисование и печать на 3D-принтере**

*Практика:* Выбор образцов 3D моделей. Создание 3D моделей по образцу. Работа с готовыми шаблонами. Создание кубка, очков, глобуса, велосипеда. Учебное соревнование по созданию макетов по шаблону.

#### **Раздел VI. Проектная деятельность (коллективный проект) 6.1.Выбор темы в рамках коллективного проекта**

*Теория:* Особенность выполнения коллективного проекта. Зависимость индивидуальной проектной идеи от общей темы «Профессии города и края». Разработка эскизов скульптур представителям профессий Кузбасса.

*Практика:* изучение профессий края, просмотр презентаций. Подготовка рассказов об уже имеющихся арт-объектах, посвященных разным профессиям в различных городах мира.

#### **6.2.Создание чертежа, эскиза**

*Теория:* Коллективное обсуждение общей концепции проекта. Распределение по микрогруппам.

*Практика:* Создание чертежа, эскиза, определение элементов и деталей будущего арт-объекта. **6.3.Поиск готовых шаблонов**

*Практика:* Работа с сайтами. Поиск готовых шаблонов. Подбор подходящих к эскизу. Сравнительный анализ имеющихся готовых шаблонов и задуманного. Определение оптимального выбора.

#### **6.4.Внесение корректировки**

*Практика:* Внесение изменений в готовый макет. Исправление и редактирование 3д-моделей. Исправление 3д-моделей с ошибками и редактирование готовых STL-файлов.

#### **6.5.Изготовление модели**

*Практика:* Изготовление авторского макета

#### **6.6.Защита проектов**

*Практика:* Выставка готовых работ. Защита проектов. Определение места расположения арт объекта на территории города.

#### **Итоговое занятие**

*Практика:* Презентация личного успеха*.* Самоанализ своей работы в группе.

## **1.5.1. Планируемые результаты 1 года обучения:**

#### <span id="page-12-1"></span><span id="page-12-0"></span>*Учащиеся:*

- имеют представление о робототехнике как об области человеческих знаний,использующей новейшие достижения науки, техники, и ее значении в жизни человека;
- знакомы с основными понятиями робототехники и программирования, основными компонентами конструкторов LEGO Education, SPIKE Prime и Lego Mindstorms Education EV3, программными блоками и их функциями;
- умеют выполнять варианты сборки робототехнических устройств из конструкторов LEGO Еducation, SPIKE Prime и Lego Mindstorms Education EV3 и могут программировать их под поставленную задачу.
- получили возможность развивать логическое и алгоритмическое мышление, коммуникативные умения;
- во время коллективной деятельности при работе над проектом в команде эффективно распределяют обязанности;
- имеют представления о разных способах презентации выполненной работы, проекта, определяют во время презентации свой вклад в общее дело;
- демонстрируют интерес к техническому и инженерному творчеству, аккуратность, дисциплинированность, бережное отношение к оборудованию, результатам своего и чужого труда, ответственность за порученное дело;
- проявляют желание приносить своим трудом пользу другим людям, краю, стране, создавая полезные продукты.

### **1.5.2. Планируемые результаты 2 года обучения:**

#### *Учащиеся:*

-

- Понимают роль 3D моделирования и технологии 3D печати в современном мире;
- умеют создавать простые 3D-моделей в Компас-3D;
- знают конструктивные особенности 3D-принтера и технологию изготовления простых деталей;
- имеют опыт выполнения полного цикла создания трёхмерного моделирования на заданную тему, представляют другим результаты своего труда;
- имеют практические навыки работы в среде 3D-моделирования для последующего проектирования и реализации своих проектов посредством технологий прототипирования;
- понимают возможности использования моделирования и прототипирования в профессиях «художник-дизайнер», инженер, архитектор.
- Получили возможность развивать навыки технического, объемного, пространственного, логического и креативного мышления;
- оценивают творческий продукт на соответствие его с изначальным замыслом и выполняют по необходимости коррекции либо продукта, либо замысла;
- проявляют интерес к проектной деятельности для раскрытия потенциала полученных знаний и навыков.
- интересуются техническим творчеством;
- проявляют уважение к своим мыслям и мнению других людей;
- с интересом включаются в проекты, направленные на создание общественного блага.

### <span id="page-12-2"></span>**РАЗДЕЛ 2. КОМПЛЕКС ОРГАНИЗАЦИОННО-ПЕДАГОГИЧЕСКИХ УСЛОВИЙ 2.1. Календарный учебный график**

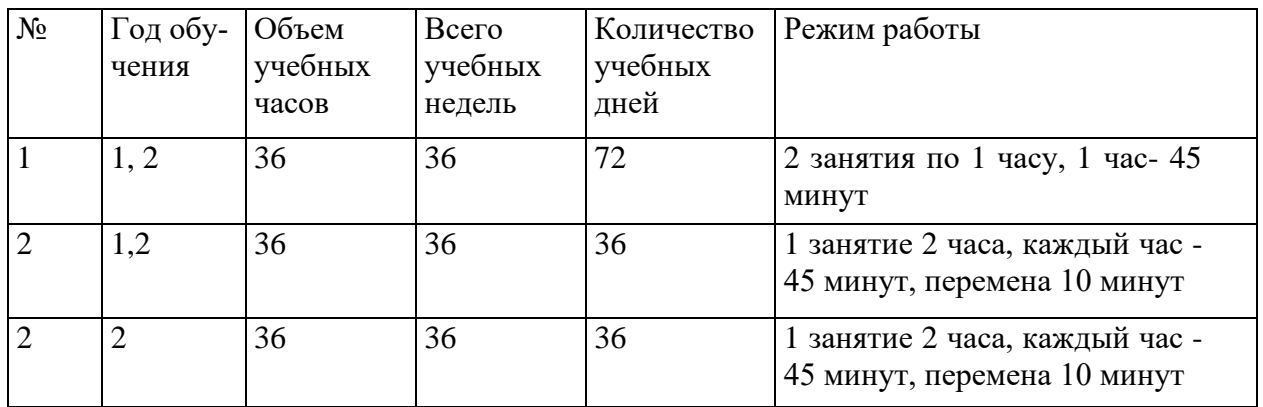

### **2.2. Условия реализации программы Материально - техническое обеспечение**

Для реализации программы используются образовательные конструкторы LEGO MINDSTORMS EV3, LEGO Education SPIKE Prime с необходимым программным обеспечением, ресурсные наборы LEGO. Для знакомства с аддитивными технологиями используется 3Д принтер.

- кабинет на 15 рабочих мест (ученические столы для сборки 10 шт, стулья 16 шт.), светлое сухое, просторное и хорошо проветриваемое помещение, соответствующее санитарно - гигиеническим требованиям;
- стол педагога 1шт.;
- стеллаж для хранения 3 шт.;
- ноутбук 5 шт.;
- мышь беспроводная 5 шт.;
- образовательный конструктор 11 комплектов;
- ресурсный набор к конструктору 10 шт.;
- Комплект полей для изучения робототехники;
- 3D -принтер 1 шт.;
- Игровые сборные модели: кубики и фунуции, телескопический погрузчик

#### **Материально - техническое обеспечение, закупаемое в рамках федеральногопроекта «Успех каждого ребенка» национального проекта «Образование»:**

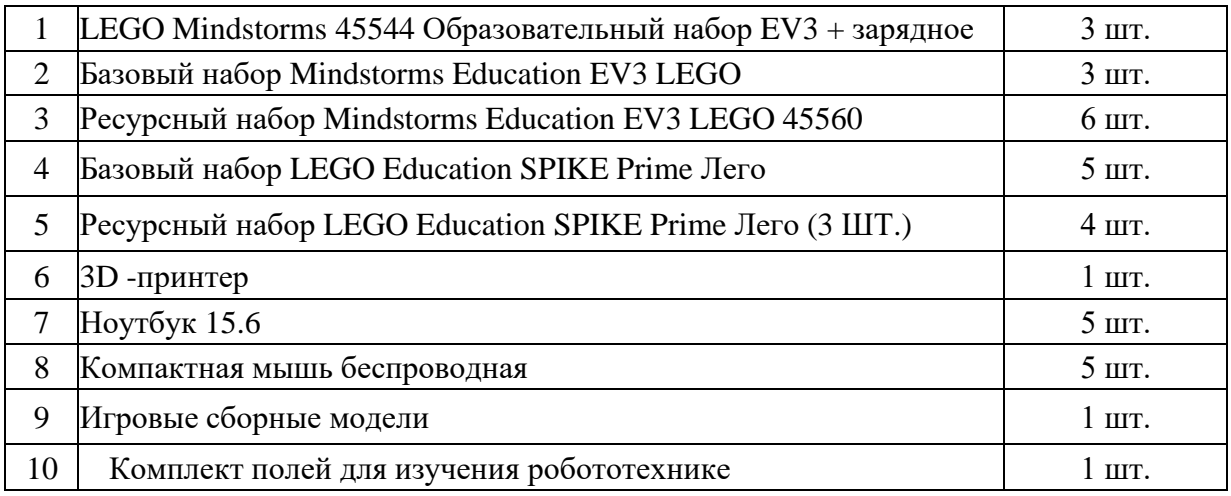

#### **Информационное обеспечение:**

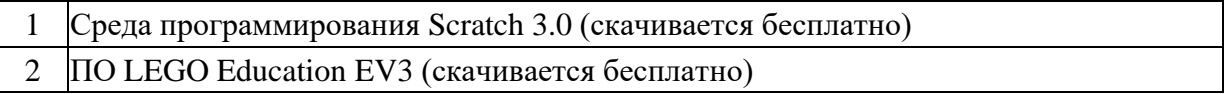

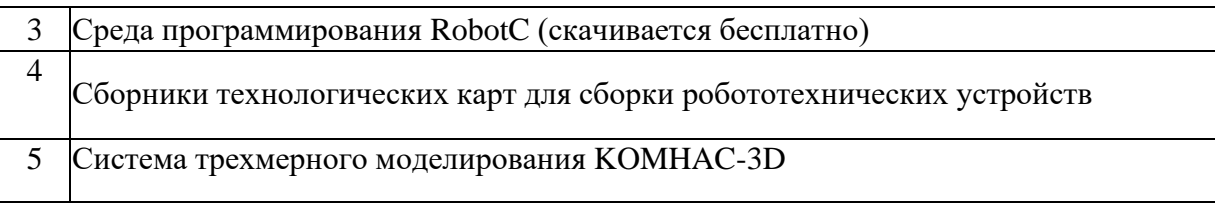

#### **Кадровое обеспечение**

Высшее профессиональное образование или среднее профессиональное образование по направлению подготовки «Образование и педагогика» или в области, соответствующей преподаваемому предмету, без предъявления требований к стажу работы, либо высшеепрофессиональное образование или среднее профессиональное образование и дополнительное профессиональное образование по направлению деятельности в образовательном учреждении без предъявления требований к стажу работы.

### **2.3. Формы аттестации / контроля**

<span id="page-14-0"></span>Формой аттестации / контроля по разным разделам программы могут быть: решение тематических задач, тестовых заданий; наблюдение за выполнением практических заданий на занятиях; опросы; учебные соревнования, реализация и защита мини- проектов и проектов. Итоговой формой аттестации является индивидуальная презентация своих успехов, раскрывающая вклад учащегося в личные и коллективные проекты.

#### **2.4. Оценочные материалы**

<span id="page-14-1"></span>На занятиях педагог и учащиеся заполняют листы контроля, самооценки и взаимооценки (Приложение 1).

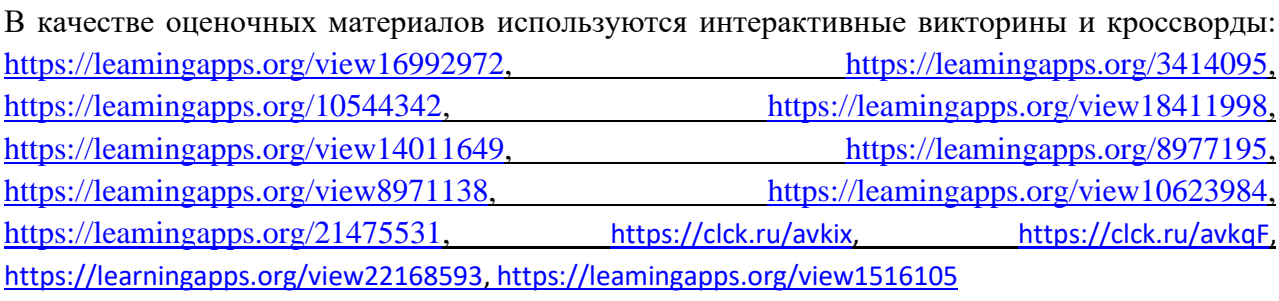

Практические работы 1 года обучения: «Робот-танцор», «Робот-синоптик».

Практические работы 2 года обучения: создание эскизов и чертежей, изготовление моделей предлагается из перечня на выбор учащимся, разного уровня сложности.

По отдельным темам учащиеся заполняют чек-листы (Приложение 2)

#### **2.5. Методические материалы**

Для освоения данной Программы на занятиях применяются различные методы обучения (словесные, наглядные, практические), в различных сочетаниях. Каждое занятие потемам программы включает теоретическую и практическую части. Практическая часть является естественным продолжением и закреплением полученных теоретических знаний. Теоретические сведения даются в начале занятия и сообщаются обучающимся в объёме, который позволяет ребенку правильно понять значение технических требований, помогает более осознанно выполнять работу. Новая тема объясняется просто и доходчиво, обязательнозакрепляя объяснение показом наглядного примера и показом приёмов работы.

Практическая часть - основная форма работы с обучающимися, где умениязакрепляются, в ходе повторения - совершенствуются, а на основе самостоятельных заданийи отработанных на практике приёмов у обучающихся формируются навыки работы.

Метод наглядности используется на теоретических и практических занятиях. Это показ обучающимся примеров работы с устройствами. Наглядность результата стимулирует обучающихся, побуждает их более внимательно осваивать необходимый технологический процесс.

Основным методом передачи информации, обучающимся в начальном периоде обучения является репродуктивный метод - метод копирования. На этом этапе необходимо добиться от обучающихся точности и аккуратности при сборке и программировании робототехнического устройства по инструкции. Особенностью данной программы является то, что все группы разновозрастные. Это дает возможность создать интересный микроклиматв детском объединении, где старшие помогают младшим, выступая помощниками педагога, а младшие дети стремятся достичь успехов старших товарищей. Учащиеся учатся работать и общаться в коллективе, сопереживать другим, быть благодарным за помощь и быть готовыми помогать окружающим.

Методика обучения в начале освоения программы отличается от той, которая применяется в конце, что обусловлено уровнем знаний и практических умений обучающихся.Кроме того, деятельность обучающихся дифференцируется на основе учёта различных уровней их готовности к продуктивной и творческой работе.

Образовательный процесс предусматривает использование исследовательскихзаданий, которые предоставляют большие возможности для ведения учащимисямикроисследований во время занятий при изучении новой темы. Здесь необходимым условием обучения является постановка проблемы, это обеспечивает интерес и развитие учащихся. Как правило, тема индивидуального исследования «вырастает» из темы занятия.

Учащийся самостоятельно постигает ведущие понятия и идеи, а не получает их от педагога в готовом виде.

Работа с использованием исследовательских заданий предполагает следующую организацию:

- педагог создает проблемную ситуацию, направляет учащихся на ее решение, организует поиск решения;

- учащийся разрешает проблемную ситуацию, в результате чего приобретает новые знания и овладевает новыми способами действия.

Вносить элементы исследования можно при изучении любой темы.

Постоянно развивая интерес учащихся к исследовательским заданиям, выбираются такие формы их проведения, при которых детям предоставляется возможность самостоятельного творческого подхода. Поощряется смелость в поисках новых идей и конструктивных решений, проявление детской фантазии и изобретательства в использованииматериалов для изготовления различных конструкций.

Дидактическое обеспечение. В процессе реализации программы применяются:популярная литература о технике, периодическая печать, иллюстрации, фотографии, видеосюжеты, электронные презентации, что повышает мотивацию детей к занятиям, развивает их познавательную активность.

Для повышения качества и результативности реализации Программы, используется разнообразный спектр дидактических материалов

- методическая литература;
- методические разработки и планы конспекты занятий, методическиерекомендации к практическим занятиям;
- развивающие и диагностические процедуры: тесты, упражнения, творческие задания.

#### **План воспитательных мероприятий объединения на 2023-2024 учебный год**

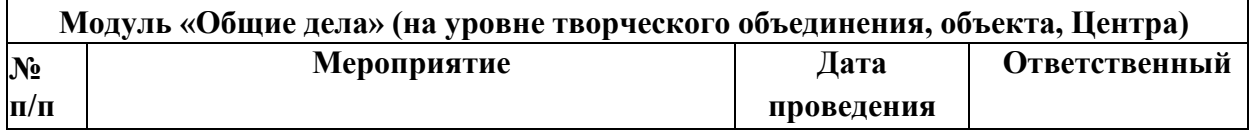

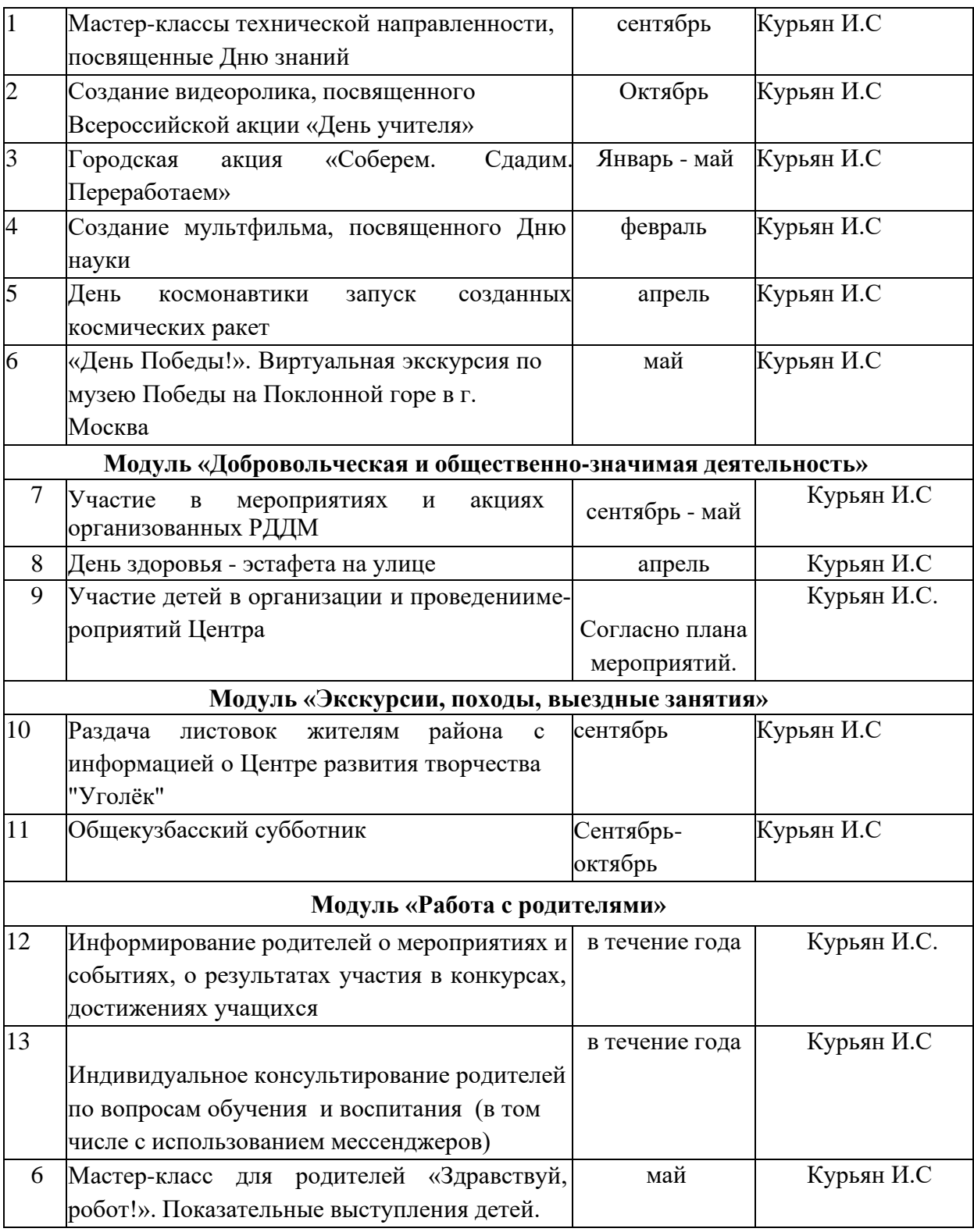

### **2.6. Список литературы**

### <span id="page-16-0"></span>**Список используемой литературы**

1. Буйлова Л. Н. Современные подходы к разработке дополнительных общеобразовательных общеразвивающих программ [Текст] / Л. Н. Буйлова // Молодой ученый. — 2015. — №15. — С. 567-572.

2. Буйлова Л. Н., Павлов А.В. Шаблон дополнительной общеобразовательной программы. [Текст] / Л. Н. Буйлова, А.В. Павлов. Материалы вебинара «Разработка и оценкадополнительных общеразвивающих программ». - Москва. - 2015.

3. Методические рекомендации по проектированию дополнительных

общеобразовательных общеразвивающих программ. М. - Министерство образования и науки России, Федеральное государственное автономное учреждение «Федеральный институт развития образования». - 2015 г.- 21 с.

4. Примерные требования к содержанию и оформлению образовательных программ дополнительного образования детей Министерства образования (Приложение к письму Департамента молодежной политики, воспитания и социальной поддержки детей Минобрнауки России от 11 декабря 2006 г. № 06-1844).

5. Разработка дополнительной общеобразовательной программы. Методический сборник МБОУ ДО «Центр творческого развития и гуманитарного образования». - г. Красноярск. - 2014. - 37с.

#### **Список литературы для педагогов**

- 1. Копосов Д. Г. Первый шаг в робототехнику. Практикум для 5-6 классов $\setminus \Pi$ . Г. Копосов. - М.: БИНОМ. Лаборатория знаний, 2012 - 292 с.
- 2. Блог-сообщество любителей роботов Лего с примерами программ [Электронный ресурс] [/http://nnxt.blogspot.ru/2010/11/blog-post](http://nnxt.blogspot.ru/2010/11/blog-post21.html) 21.html (дата обращения: 21.02.2022)
- 3. Лабораторные практикумы по программированию [Электронный ресурс[\]http://www.edu.holit.ua/index.php?option=com](http://www.edu.holit.ua/index.php?option=comcontent&view=category&layout) content&view=category&layout =blog&id=72&Itemid=159(=ru (дата обращения: 21.02.2022)
- 4. Образовательная программа «Введение в конструирование роботов» и графический язык программирования роботов [Электронный ресурс] [/http://learning.9151394.ru/course/view.php?id=280#program](https://infourok.ru/go.html?href=%23program_blocks) blocks (дата обращения: 15.02.2022)
- 5. Обучающие материалы. Текст: электронный// Система трехмерного моделирования : [сайт]. — URL: <https://kompas.ru/publications/video/> (дата обращения: 21.03.2022).
- 6. Большаков В.П. Создание трехмерных моделей и конструкторской документации в системе KOMHAC-3D. Практикум. - СПб.: БХВ-Петербург, 2010.
- 7. Большаков В.П. Инженерная и компьютерная графика: учеб. пособие СПб.: БХВ-Петербург, 2013.
- 8. Талалай П. Компьютерный курс начертательной геометрии на базе КОМПАС3D. БХВ-Петербург, 2010
- 9. Чекмарев А.А. Инженерная графика. М.: Высшая школа, 2000.

#### **Список литературы для учащихся**

1. Примеры конструкторов и программ к ним [Электронный ресурс] / Режим доступа: <http://www.nxtprograms.com/index2.html>

2. Программы для робота [Электронный ресурс] / [http://service.lego.com/en](http://service.lego.com/en-)us/helptopics/?questionid=2655

- 3. Учебник по программированию роботов (wiki) [Электронный ресурс] /
- 4. Большаков В.П. КОМПАС-3D для студентов и школьников. Черчение, информатика, геометрия. - СПб.: БХВ-Петербург,2010.
- 5. Большаков В.П. Создание трехмерных моделей и конструкторской документации в системе КОМПАС-3D. Практикум. - СПб.: БХВ-Петербург, 2010.
- 6. Ганин Н.Б. Автоматизированное проектирование в системе КОМПАС-3D V12. ДМК Пресс, 2010.
- 7. Уханева В.А. Черчение и моделирование на компьютере. КОМПАС-3D LT Спб, 2014

8. Материалы сайтов:

<http://www.prorobot.ru/lego.php> <http://nau-ra.ru/catalog/robot> <http://www.239.ru/robot> [http://www.russianrobotics.ru/actions/actions](http://www.russianrobotics.ru/actions/actions92.html) 92.html http://habrahabr.ru/company/mnopolis [university/blog/210906/STEM-po6oTOTexHUKa](http://habrahabr.ru/company/mnopolisuniversity/blog/210906/STEM-po6oTOTexHUKa) <http://www.slideshare.net/odezia/2014-39493928> <http://www.slideshare.net/odezia/ss-40220681> <http://www.slideshare.net/odezia/180914-39396539> <http://kompas.ru/publications/> [http://programming-lang.Com/ru/comp](http://programming-lang.com/ru/comp_soft/kidruk/1/j45.html) soft/kidruk/1/j45.html

### <span id="page-18-0"></span>**ПРИЛОЖЕНИЕ**

### **Приложение 1**

#### **Лист педагогического контроля**

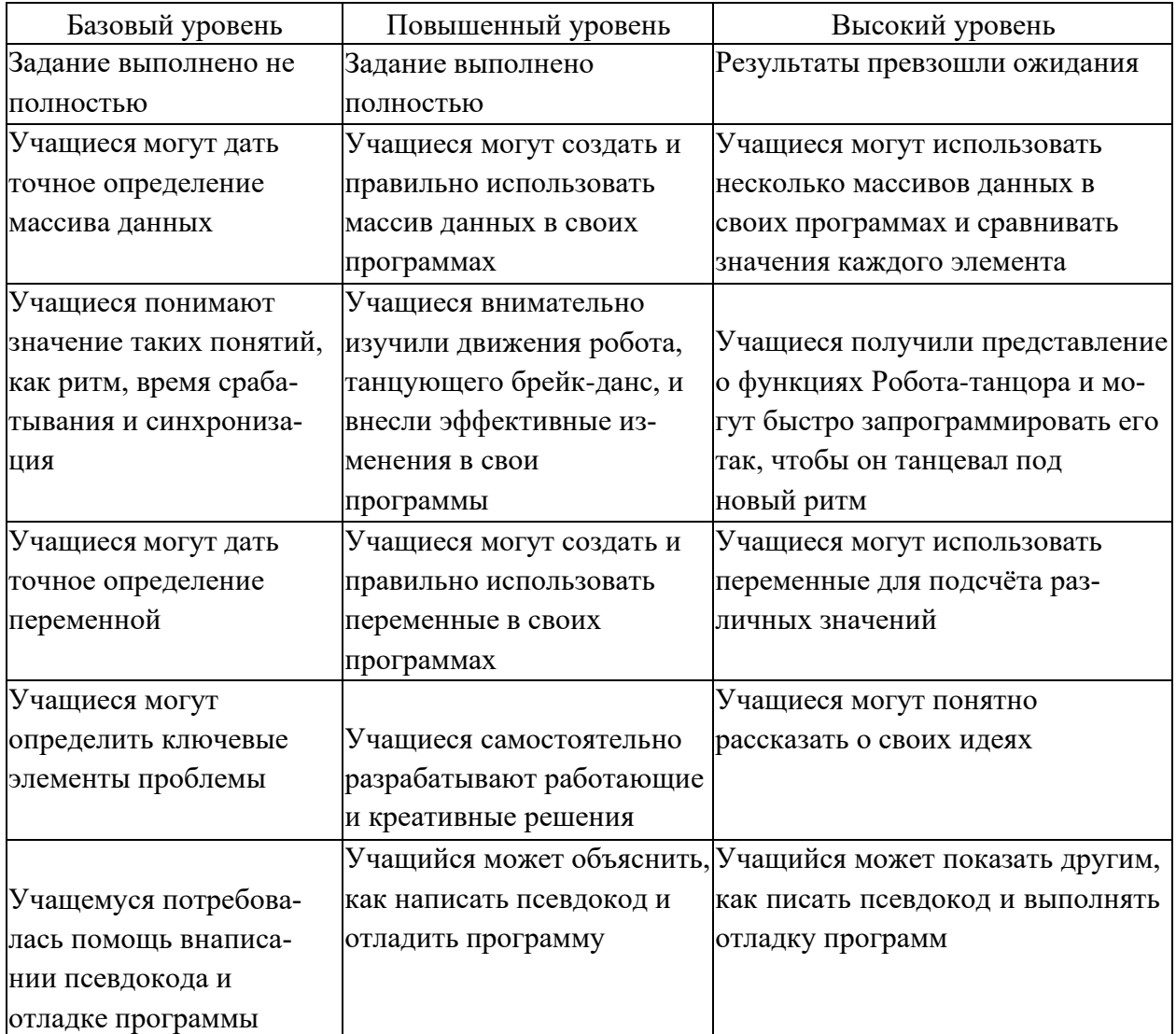

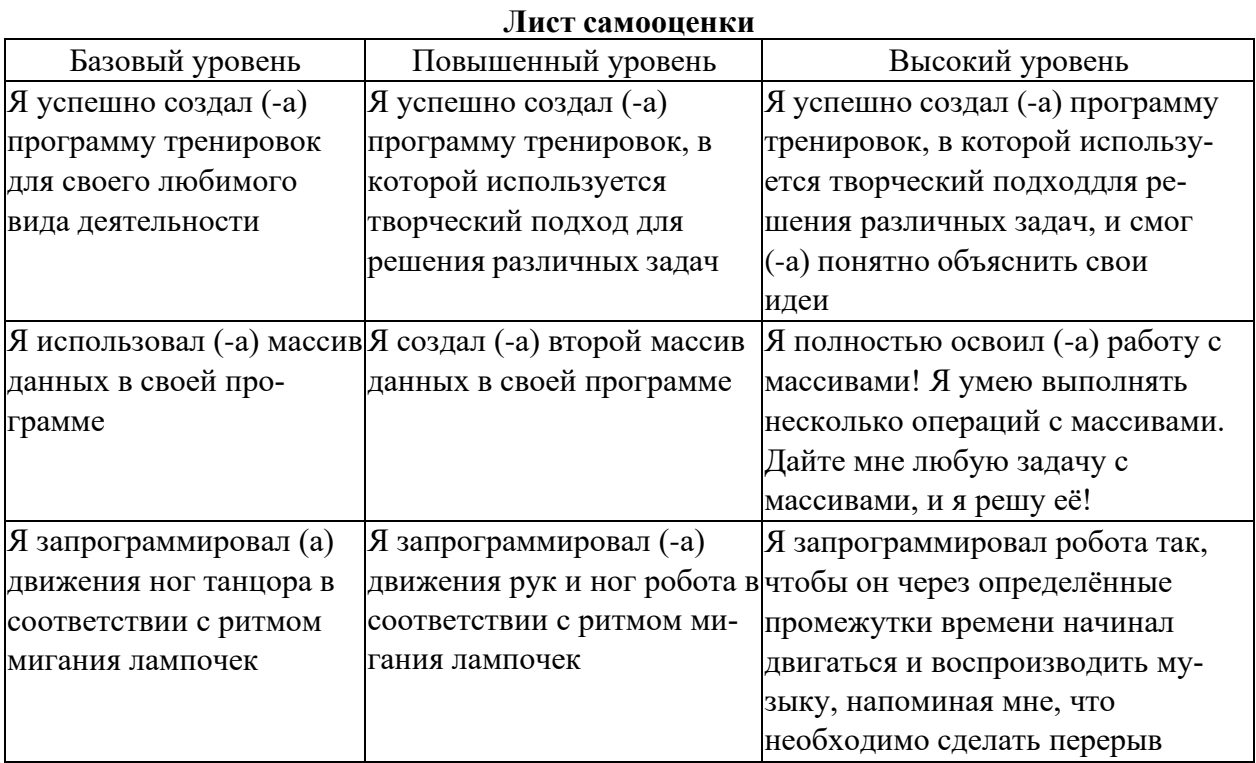

# **Лист взаимооценки**

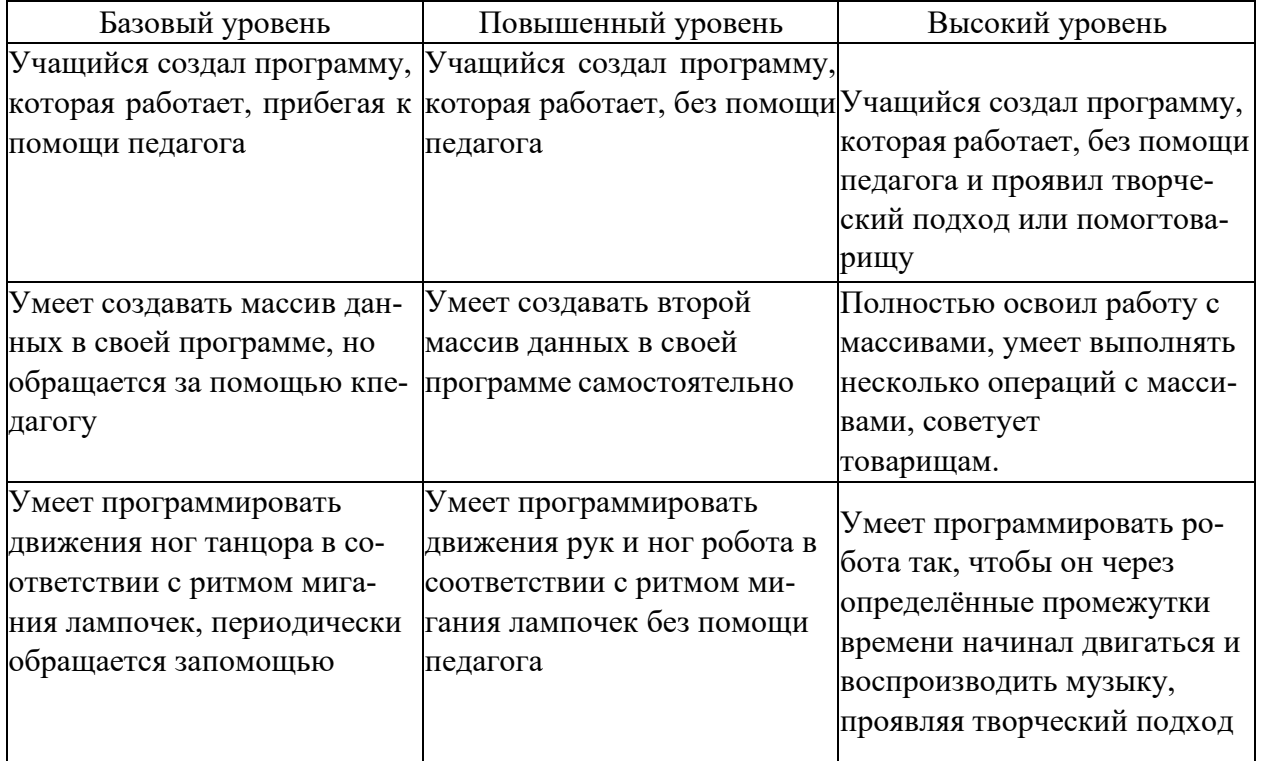

# **Чек-лист по выполнению практических заданий на использование блоков**

Выполни практическое задание и отметь в чек-листе тот пункт, который по-твоему наиболее соответствует.

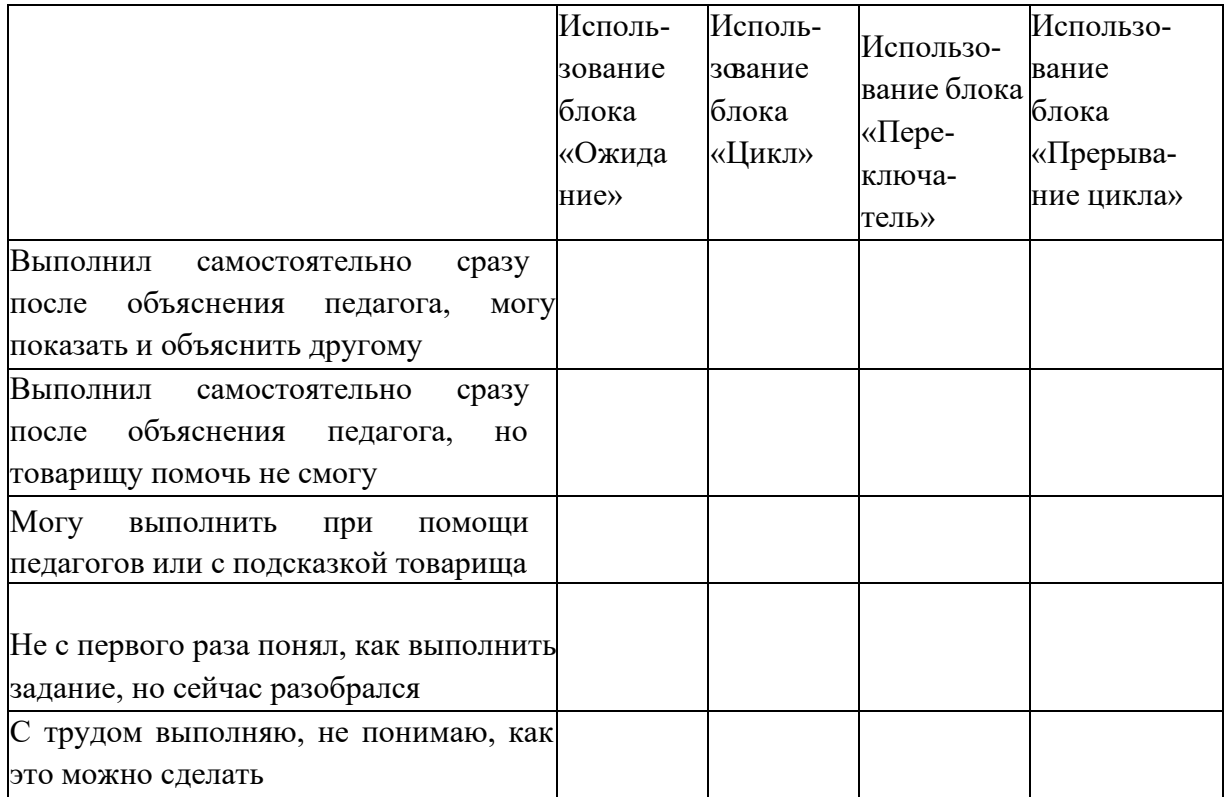